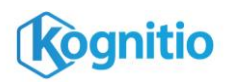

# **Amazon S3 Connector**

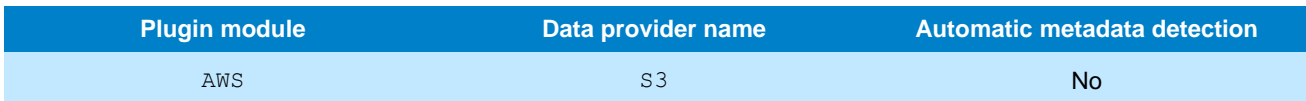

The Amazon S3 connector allows external tables to fetch data from Amazon's S3 cloud storage service. It is compatible with Avro, JSON, and delimited text files such as CSV. See the reference sheets about those formats for specific help.

# **Prerequisites**

- Kognitio version 8.1 or later with 64-bit libcurl, libxml2, libssl and libcrypto installed on all DB nodes.
- Amazon Web Services account with access key ID and secret key ID, and read access to an S3 storage bucket; alternatively, for Kognitio systems of version 8.2.1 or later running in AWS, the DB nodes may have an IAM Role giving them S3 read permission on the bucket.
- HTTPS access to s3.amazonaws.com, optionally via a proxy.

# **Examples**

## **Load the plugin**

create module aws; alter module aws set mode active;

#### **Create a connector**

create connector mys3bucket source s3 target 'uri\_location s3://*nameofyourbucket*, accesskey *AKIAIOSFODNN7EXAMPLE*, secretkey *wJalrXUtnFEMIK7MDENGbPxRfiCYEXAMPLEKEY*';

### **List objects matching wildcard**

external table from mys3bucket target 'list items/\*.csv'; customers/old/\*201[012].csv"';

## **Create an external table from a list of files in S3**

create external table ext\_customer ( id int, name varchar(100), company varchar(100), address varchar(400), countrycode char(3) ) from mys3bucket target 'uri\_path "customers/jan2013.csv customers/feb2013.csv customers/mar2013.csv

## **Attributes**

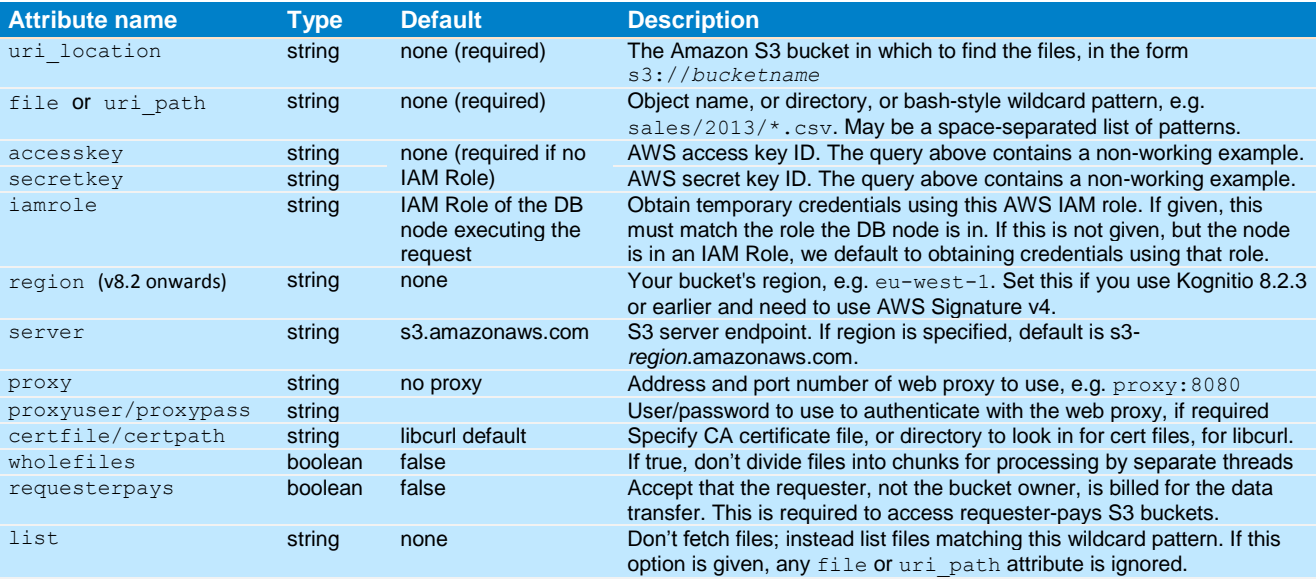

Additional attributes can be used to specify how the files are formatted; see the **Target String Format Attributes** reference sheet.

#### **Notes**

- If any object names end with  $.gz$  they are assumed to be gzip files and the plugin decompresses them automatically. Compressed files are not divided into blocks; one thread fetches the whole file.
- If you are running in AWS on version 8.2.1 or later, and all the DB nodes in the system have an IAM Role which has read access to the S3 bucket, and you want the connector to obtain temporary credentials using this role, you do not need to specify accesskey and secretkey.